# ZAŁĄCZNIK NR 4

## **Wymagania jakie powinny spełniać oprawy i słupy w projektowanej instalacji oświetlenia Traktu nad Perełką w Piasecznie**

- 1. Diody LED żywotność min L80 80.000h (po upływie 80 000 godzin świecenia strumień świetlny nie mniejszy niż 80% strumienia nominalnego oprawy)
- 2. Żywotność zasilacza nie mniejsza niż panelu LED, min. 80.000h
- 3. Układ zasilający ma zabezpieczać źródło światła przed przepięciami o napięciu co najmniej 10 kV.
- 4. Oprawa wyposażona w zabezpieczenie termiczne dla modułu LED chroniące przed przegrzaniem.
- 5. Korpus oprawy wykonany z aluminium
- 6. Skuteczność świetlna opraw, rozumiana, jako strumień świetlny emitowany przez oprawę z uwzględnieniem wszelkich występujących strat do całkowitej energii zużywanej przez oprawę, jako system, nie może być gorsza niż 100 lumenów/W
- 7. Oprawa wykonana w II lub I klasie ochronności.
- 8. Stopień szczelności oprawy IP66.
- 9. Zakres temperatury pracy oprawy: 30  $^{\circ}$ C do + 35  $^{\circ}$ C.
- 10. Temperatura barwowa 4.000 K +/- 5% (neutralna biel)
- 11. Współczynnik oddawania barw Ra min 70.
- 12. Oprawy muszą posiadać znak CE
- 13. Klosz przezroczysty wykonany ze szkła hartowanego lub PMMA.
- 14. Kolor oprawy standardowo czarny lub wg wymagań stawianych przez UTP lub Konserwatora Zabytków.
- 15. Gwarancja na oprawy i zasilacz min 5 lat
- 16. Dobór opraw na podstawie projektu fotometrycznego.
- 17. Jako konstrukcje wsporcze zastosować słupy aluminiowe, anodowane, posadowione na fundamentach betonowych
- 18. Słup zabezpieczony elastomerem poliuretanowym w kolorze słupa do wysokości min 350mm od podłoża
- 19. Kolor słupa standardowo czarny lub wg wymagań stawianych przez UTP lub Konserwatora Zabytków.
- 20. Wizerunek słupa z wysięgnikiem i oprawy należy uzgodnić z Inwestorem. Projektowane oświetlenie powinno nawiązywać kształtem do istniejącego oświetlenia w Parku Miejskim.
- 21. Instalacja zasilania w wykonaniu kablowym (kabel typu YAKXS, przekrój min. 4x25)
- 22. Kompensacja mocy biernej w szafce dla utrzymania wartości 0,4 dla tgØ.
- 23. W szafce zarezerwować wolne miejsce na telemetrię.
- 24. Przygotować niezbędne dane do wprowadzenia na e-mapę, zgodnie z opisem w załączniku.
- 25. Istniejące słupy i oprawy nie nadające się do dalszej eksploatacji przewidzieć do demontażu, złomowania i utylizacji.

#### UWAGA:

Projektowane oświetlenie należy zasilić z nowej szafki oświetleniowej typu SOK lub z istniejącej, po przeanalizowaniu bilansu mocy przyłączeniowej (po konsultacji w Referatem ds. Zarządzania Energią). W razie potrzeby projektant ma wystąpić do PGE Dystrybucja S.A. z wnioskiem o zwiększenie mocy przyłączeniowej lub z wnioskiem o warunki przyłączenia nowej szafki.

Projektant winien dokonać wizji lokalnej terenu przeznaczonego pod projektowaną przebudowę lub budowę.

## **OPIS WYMAGAŃ DO INWENTARYZACJI NOWEGO OŚWIETLENIA ULICZNEGO**.

### **1. Inwentaryzacja nowej infrastruktury oświetleniowej.**

Inwentaryzacja metodą geoinformatyczną wybudowanego oświetlenia umożliwiającą migrację danych do systemu informacji przestrzennej w oprogramowaniu QGIS wykonana zgodnie z opisem poniżej.

Dla obiektów podlegających geoinwentaryzacji należy podać lokalizacje XY w formacie SHP zapisane w systemie odniesień przestrzennych w układzie prostokątnych płaskich, strefa Polska 1992/19, WGS 1984, system wysokości MSL (Średni poziom morza), model obowiązującej quasi-geoidy PL-geoid-2011 zgodnie z rozporządzeniem Rady Ministrów z dnia 15 października 2012 r. w sprawie państwowego systemu odniesień przestrzennych (Dz. U. z 2012 r., poz. 1247). Baza Danych ma obejmować warstwy wektorowe opisane atrybutami.

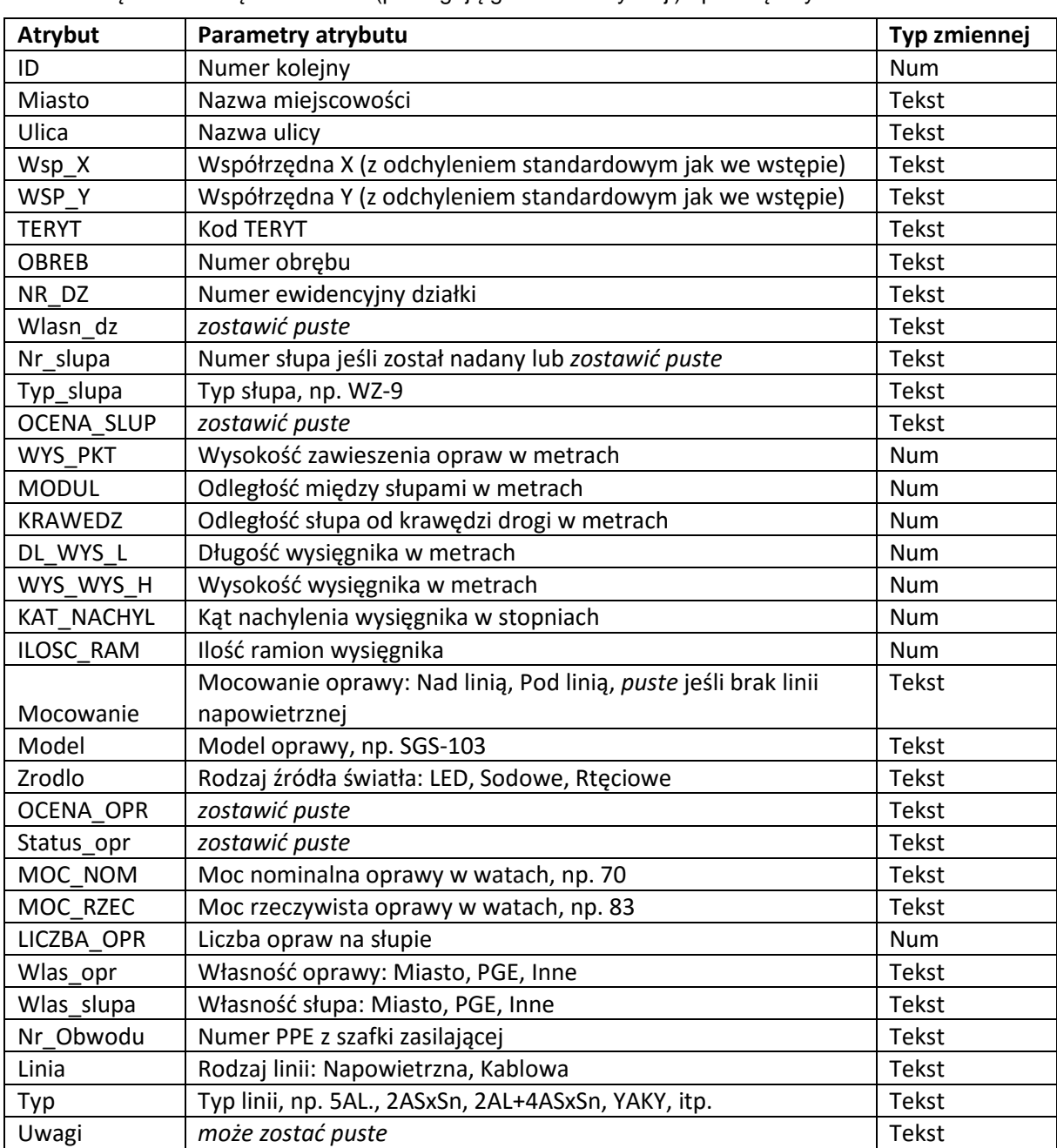

Poszczególne warstwy wraz z listą atrybutów:

1. Warstwę wektorową **LATARNIE** (podlegają geoinwentaryzacji) opisaną atrybutami:

| Atrybut         | Parametry atrybutu                                        | Typ zmiennej |
|-----------------|-----------------------------------------------------------|--------------|
| ID              | Numer kolejny                                             | <b>Num</b>   |
| Obwodu Opi      | Lokalizacja skrzynki, np. nazwa ulicy, placu, adres, itp. | Tekst        |
| Rodzaj          | Rodzaj skrzynki: SON, SOK, w trafo                        | Tekst        |
| Wsp_X           | Współrzędna X (z odchyleniem standardowym jak we wstępie) | Tekst        |
| Wsp_Y           | Współrzędna Y (z odchyleniem standardowym jak we wstępie) | Tekst        |
| <b>TERYT</b>    | <b>Kod TERYT</b>                                          | Tekst        |
| <b>OBR</b>      | Numer obrębu                                              | Tekst        |
| NR DZ           | Numer ewidencyjny działki                                 | Tekst        |
| Wlasn_dzia      | zostawić puste                                            | Tekst        |
| MOC UMOW        | Przydzielona moc umowna w kW                              | <b>Num</b>   |
| I ZAB           | Wartość zabezpieczenia przedlicznikowego w amperach       | <b>Num</b>   |
| SMoc Rzec       | Suma mocy rzeczywistych opraw w obwodzie w kW             | <b>Num</b>   |
| <b>SUMA OPR</b> | Liczba opraw zasilanych z danego obwodu                   | <b>Num</b>   |
|                 | Numer, nazwa lub lokalizacja stacji transformatorowej     | Tekst        |
| Nr_Trafo        | zasilającej szafkę jeśli jest znane - może zostać puste   |              |
| Nr_Licznik      | Numer licznika w szafce                                   | Tekst        |
| Taryfa          | Taryfa, np. C12b                                          | Tekst        |
| Nr_Obwodu       | Numer PPE, np. PL_ZEWD_0123456789_01                      | Tekst        |
| Wlas skrz       | Właściciel szafki: Miasto, PGE, Inne                      | Tekst        |

2. Warstwę wektorową SKRZYNKI STERUJĄCE (podlegają geoinwentaryzacji) opisaną atrybutami: